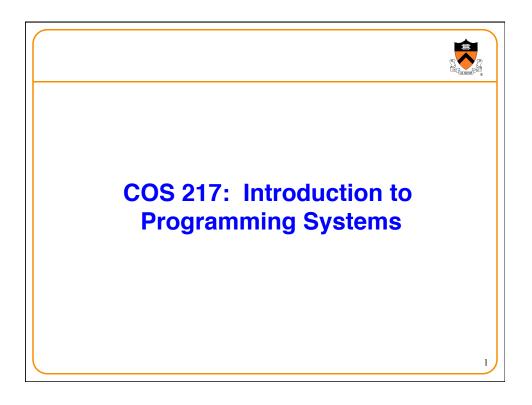

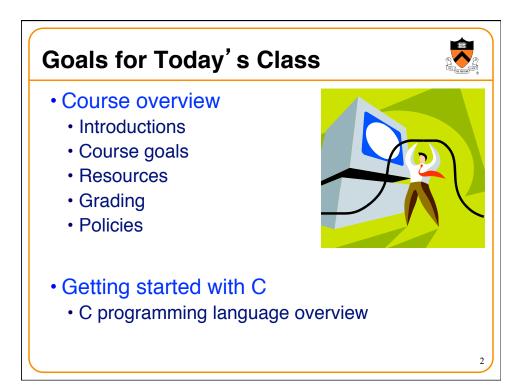

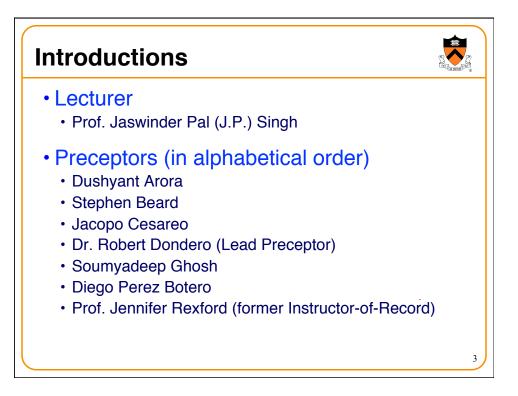

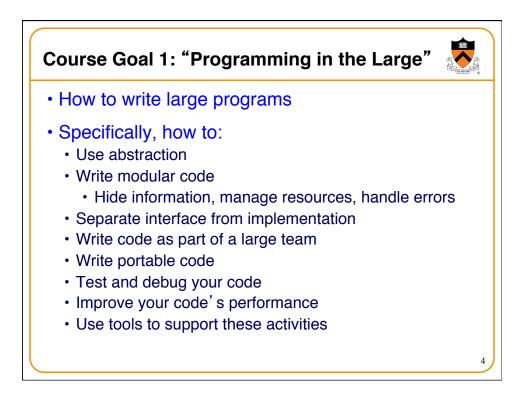

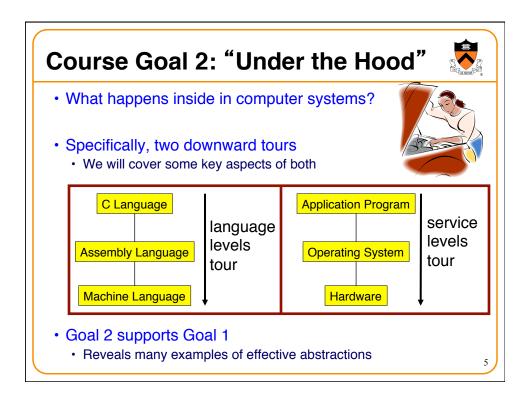

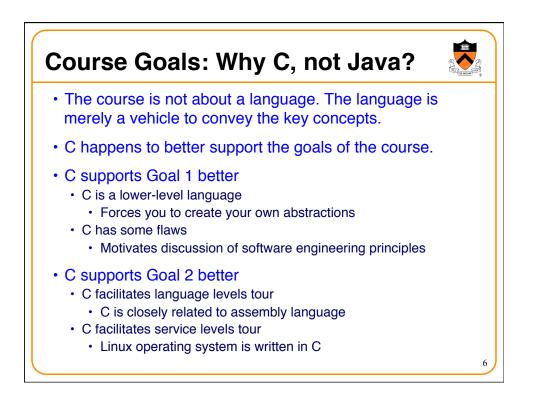

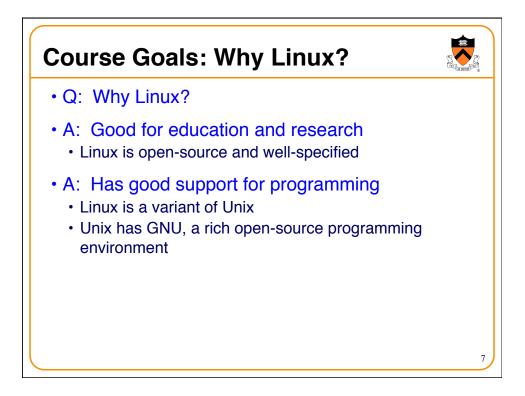

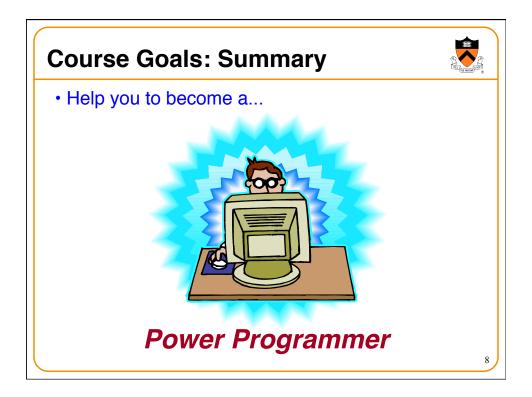

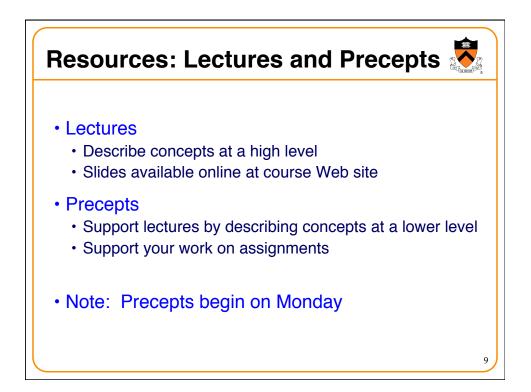

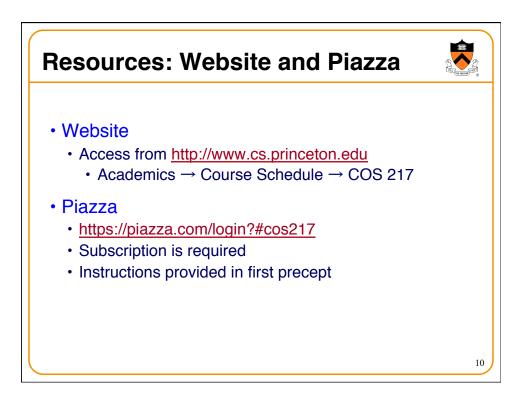

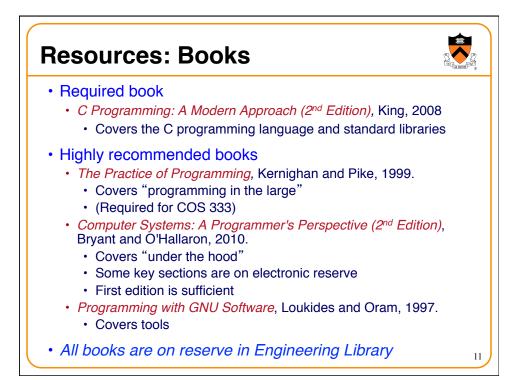

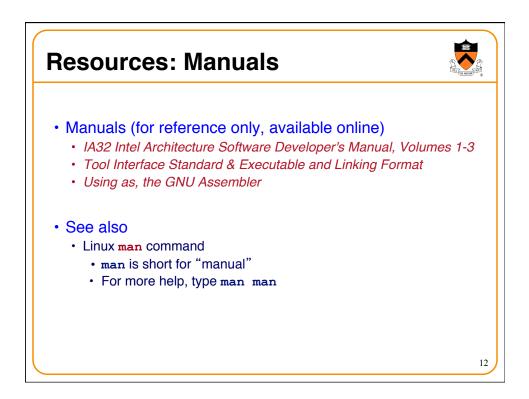

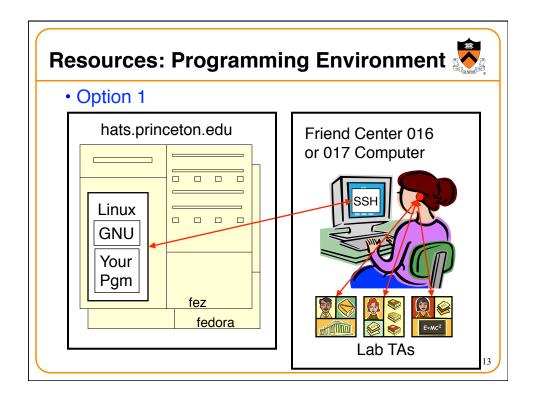

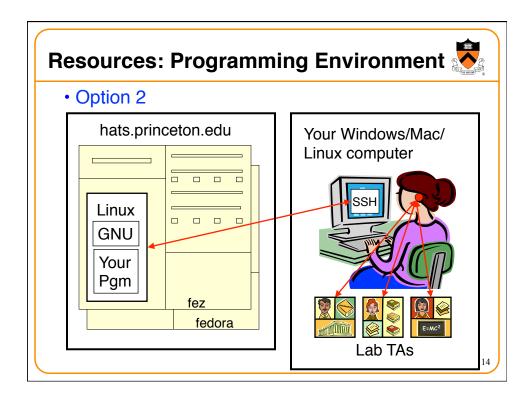

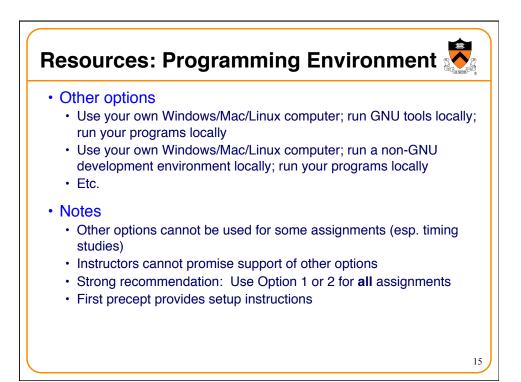

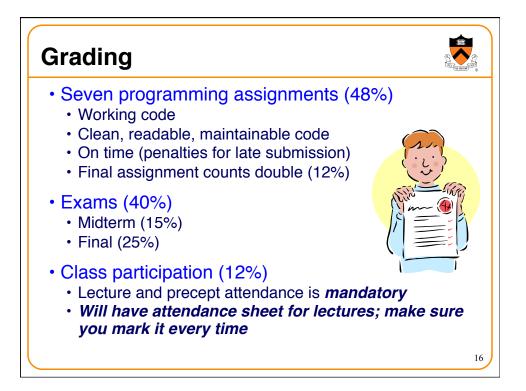

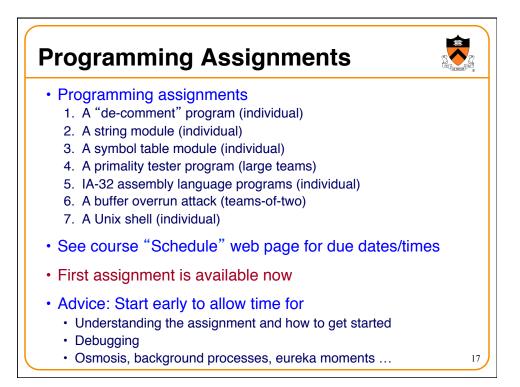

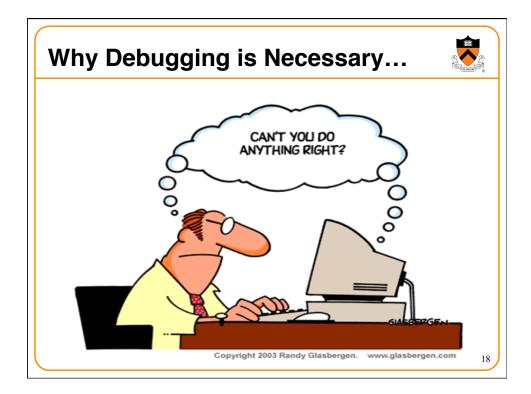

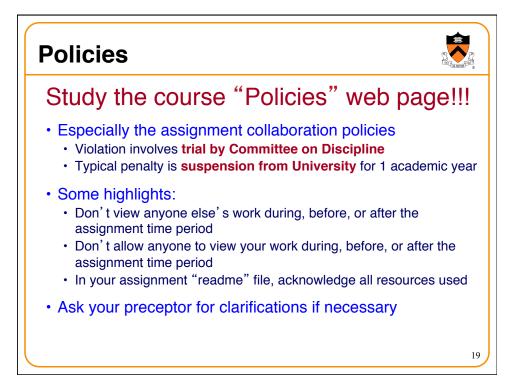

| ery gene | erally                  |                                               |
|----------|-------------------------|-----------------------------------------------|
| Weeks    | Lectures                | Precepts                                      |
| 1-2      | Intro to C (conceptual) | Intro to Linux/GNU<br>Intro to C (mechanical) |
| 3-6      | "Prog. in the Large"    | Advanced C                                    |
| 6        | Midterm Exam            |                                               |
| 7        | Recess                  |                                               |
| 8-13     | "Under the Hood"        | Assignment Support<br>Assembly Language       |
|          | Readir                  | ng Period                                     |
|          | Final Exam              |                                               |

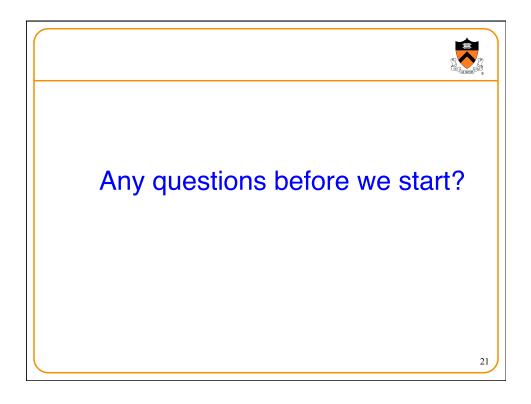

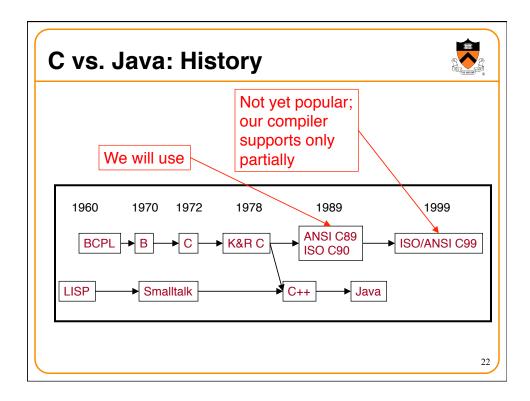

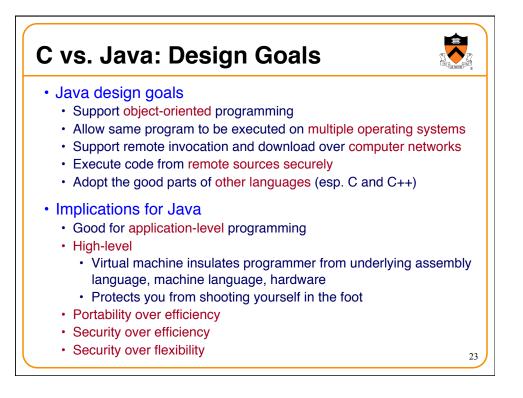

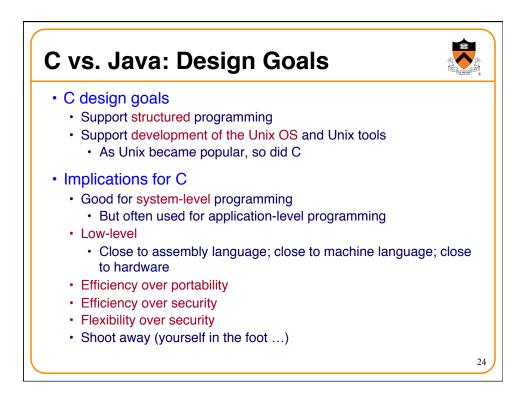

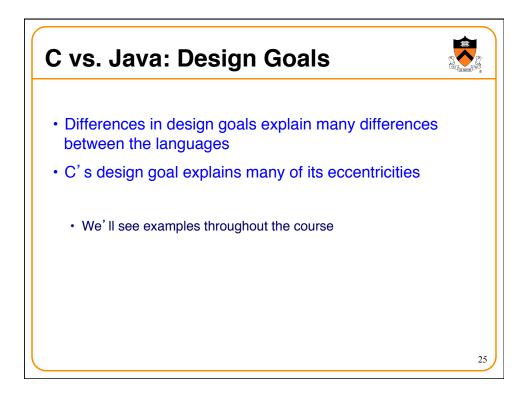

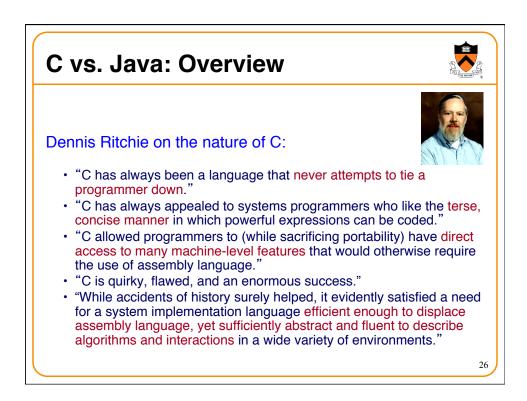

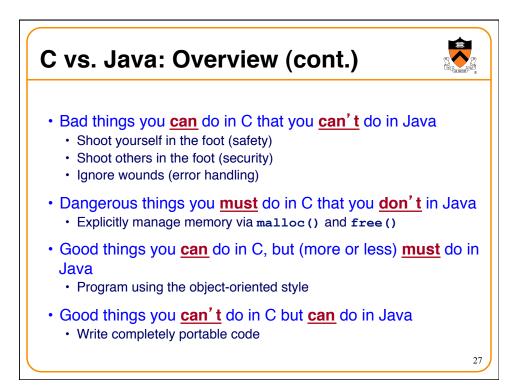

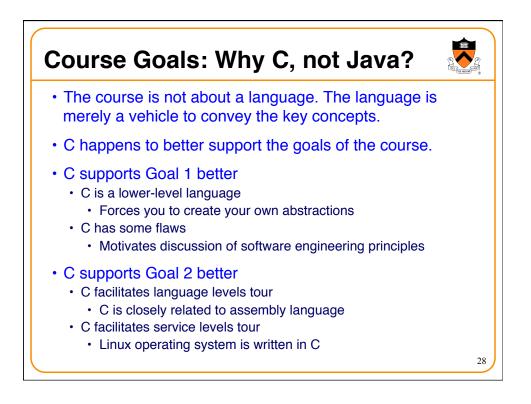

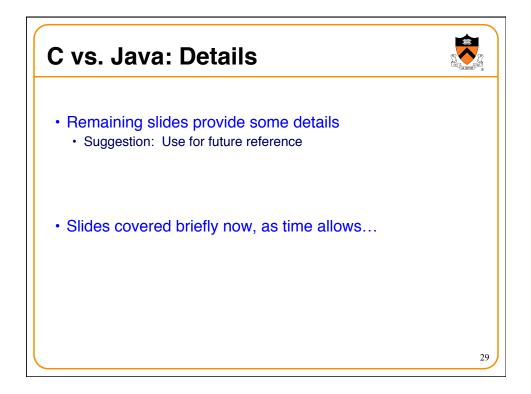

|                                 | Java                                                                                                    | С                                                                                                    |
|---------------------------------|----------------------------------------------------------------------------------------------------|----------------------------------------------------------------------------------------------------|
|                                 | Hello.java:                                                                                                    | hello.c:                                                                                                    |
| Overall<br>Program<br>Structure | <pre>public class Hello {    public static void    main(String[] args) {       System.out.println(         "Hello, world");    } } % javac Hello.java</pre> | <pre>#include <stdio.h> int main(void) {     printf("Hello, world\n");     return 0; } % gcc217 hello.c</stdio.h></pre> |
| Building                        | <pre>% ls Hello.class Hello.java %</pre>                                                                                                    | % ls<br>a.out<br>hello.c<br>%                                                                                           |
| Running                         | <pre>% java Hello Hello, world</pre>                                                                                                    | <pre>% a.out Hello, world</pre>                                                                                         |

|                         | Java                                                                                                    | С                                                                        |
|-------------------------|----------------------------------------------------------------------------------------------------|--------------------------------------------------------------------------|
| Character type          | char // 16-bit unicode                                                                                                    | char /* 8 bits */                                                        |
| Integral types          | byte         // 8 bits           short         // 16 bits           int         // 32 bits           long         // 64 bits | (unsigned) char<br>(unsigned) short<br>(unsigned) int<br>(unsigned) long |
| Floating point<br>types | <pre>float // 32 bits double // 64 bits</pre>                                                                                | float<br>double<br>long double                                           |
| Logical type            | boolean                                                                                                    | <pre>/* no equivalent */ /* use integral type */</pre>                   |
| Generic<br>pointer type | // no equivalent                                                                                                    | void*                                                                    |
| Constants               | <pre>final int MAX = 1000;</pre>                                                                                             | <pre>#define MAX 1000 const int MAX = 1000; enum {MAX = 1000};</pre>     |

|                      | Java                                                                      | С                                                  |
|----------------------|---------------------------------------------------------------------------|----------------------------------------------------|
| Arrays               | <pre>int [] a = new int [10]; float [][] b =     new float [5][20];</pre> | <pre>int a[10]; float b[5][20];</pre>              |
| Array bound checking | // run-time check                                                         | /* no run-time check */                            |
| Pointer type         | <pre>// Object reference is an // implicit pointer</pre>                  | int *p;                                            |
| Record type          | <pre>class Mine {     int x;     float y; }</pre>                         | <pre>struct Mine {     int x;     float y; }</pre> |

|                      | Java                                                                     | С                                                                       |
|----------------------|--------------------------------------------------------------------------|-------------------------------------------------------------------------|
| Strings              | <pre>String s1 = "Hello";<br/>String s2 = new<br/>String("hello");</pre> | <pre>char *s1 = "Hello";<br/>char s2[6];<br/>strcpy(s2, "hello");</pre> |
| String concatenation | s1 + s2<br>s1 += s2                                                      | <pre>#include <string.h> strcat(s1, s2);</string.h></pre>               |
| Logical ops          | &&,   , !                                                                | &&,   , !                                                               |
| Relational ops       | =, !=, >, <, >=, <=                                                      | =, !=, >, <, >=, <=                                                     |
| Arithmetic<br>ops    | +, -, *, /, %, unary -                                                   | +, -, *, /, %, unary -                                                  |
| Bitwise ops          | >>, <<, >>>, &,  , ^                                                     | >>, <<, &,  , ^                                                         |
| Assignment           | =, *=, /=, +=, -=, <<=,                                                  | =, *=, /=, +=, -=, <<=,                                                 |
| ops                  | >>=, >>>=, =, ^=,  =, %=                                                 | >>=, =, ^=,  =, %=                                                      |

|             | Java                        | С                           |
|-------------|-----------------------------|-----------------------------|
| if stmt     | <b>if</b> (i < 0)           | <b>if</b> (i < 0)           |
|             | <pre>statement1; else</pre> | <pre>statement1; else</pre> |
|             | statement2;                 | statement2;                 |
|             | switch (i) {                | switch (i) {                |
|             | case 1:                     | case 1:                     |
|             | break;                      | break;                      |
|             | case 2:                     | case 2:                     |
| switch stmt |                             |                             |
|             | break;                      | break;                      |
|             | default:                    | default:                    |
|             | }                           | }                           |
| goto stmt   | // no equivalent            | goto SomeLabel;             |

| vs. Java: Details (cont.)             |                                                       |                                                          |
|---------------------------------------|-------------------------------------------------------|----------------------------------------------------------|
|                                       | Java                                                  | С                                                        |
| for stmt                              | <pre>for (int i=0; i&lt;10; i++)     statement;</pre> | <pre>int i; for (i=0; i&lt;10; i++)     statement;</pre> |
| while stmt                            | <pre>while (i &lt; 0)     statement;</pre>            | <pre>while (i &lt; 0)     statement;</pre>               |
| do-while stmt                         | <pre>do {     statement;  } while (i &lt; 0)</pre>    | <pre>do {     statement;  } while (i &lt; 0);</pre>      |
| continue stmt                         | continue;                                             | continue;                                                |
| labeled<br>continue <mark>stmt</mark> | <pre>continue SomeLabel;</pre>                        | /* no equivalent */                                      |
| break stmt                            | break;                                                | break;                                                   |
| labeled break                         | <pre>break SomeLabel;</pre>                           | /* no equivalent */                                      |

|                                | Java                                                                        | С                                              |
|--------------------------------|-----------------------------------------------------------------------------|------------------------------------------------|
| return stmt                    | <pre>return 5; return;</pre>                                                | <pre>return 5; return;</pre>                   |
| Compound stmt<br>(alias block) | <pre>{     statement1;     statement2; }</pre>                              | <pre>{     statement1;     statement2; }</pre> |
| Exceptions                     | throw, try-catch-finally                                                    | /* no equivalent */                            |
| Comments                       | /* comment */<br>// another kind                                            | /* comment */                                  |
| Method /<br>function call      | <pre>f(x, y, z);<br/>someObject.f(x, y, z);<br/>SomeClass.f(x, y, z);</pre> | f(x, y, z);                                    |

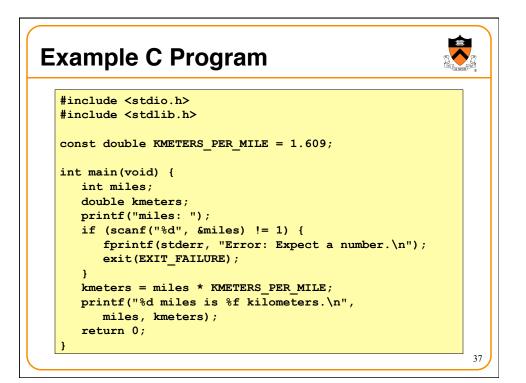

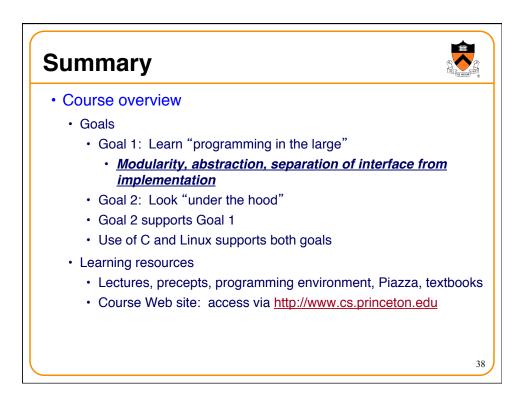

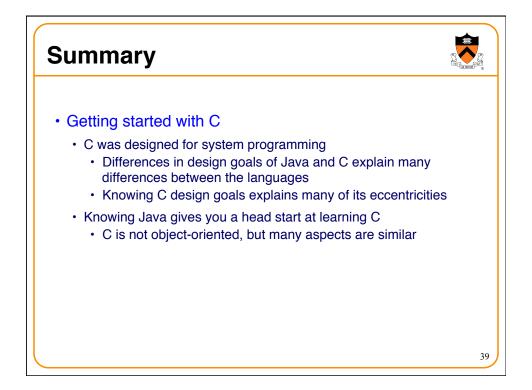

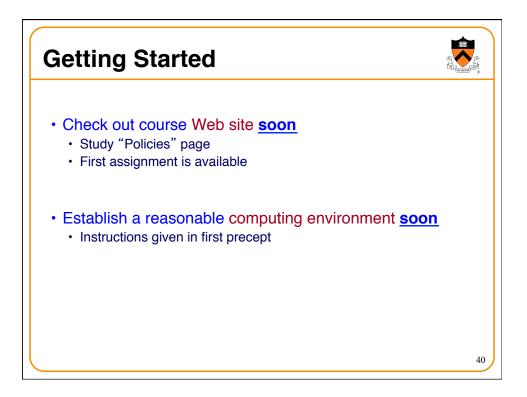